АВТОНОМНАЯ НЕКОММЕРЧЕСКАЯ ОРГАНИЗАЦИЯ ВЫСШЕГО ОБРАЗОВАНИЯ **«УНИВЕРСАЛЬНЫЙ УНИВЕРСИТЕТ»**

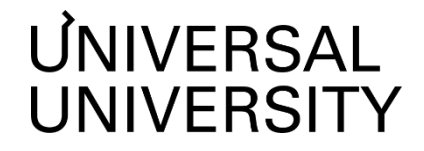

**ДОКУМЕНТ ПОДПИСАН ЭЛЕКТРОННОЙ ПОДПИСЬЮ Черкес-ЗадеЕкатеринаВадимовна Ректор АНОВО«УниверсальныйУниверситет»**

Сертификат: a013c1fb7f3c1c60631e6fbaf465a190ea62cd6a

УТВЕРЖДАЮ

Ректор АНО ВО «Универсальный Университет» \_\_\_\_\_\_\_\_\_\_\_\_\_\_\_\_\_\_\_\_\_\_\_\_ Е.В.Черкес-заде "  $\underline{01}$  "  $\underline{0}$   $\underline{0}$ 

# Факультет игровой разработки

# **РАБОЧАЯ ПРОГРАММА ДИСЦИПЛИНЫ**

# Разработка казуальных и гиперказуальных игр

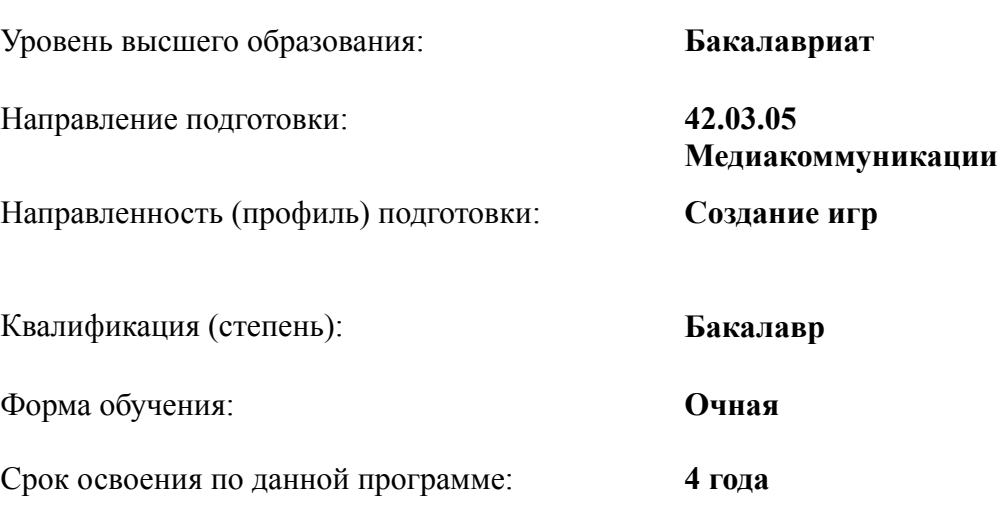

Рабочая программа дисциплины «Разработка казуальных и гиперказуальных игр» разработана в соответствии с требованиями ФГОС ВО по направлению подготовки 42.03.05 Медиакоммуникации, утвержденного приказом Министерства науки и высшего образования Российской Федерации от 08.06.2017 г. №527

Составители рабочей программы:

Дизайнер образовательных программ Департамента академического качества – Ю.Д. Бодренко

СОГЛАСОВАНО:

Декан программ высшего образования \_\_\_\_\_\_\_\_\_\_\_\_\_\_\_\_\_ М.Е.Левин

Руководитель Департамента академического качества и тамин. А.Н.Селиванов

# **1. Цели и задачи дисциплины**

# **1.1. Цель дисциплины**

Цель дисциплины: сформировать знания, умения и навыки обучающегося в области современных направлений развития гейм-дизайна и разработки казуальных и гиперказуальных игр.

# **1.2. Задачи дисциплины**

- Анализ информационных потребностей пользователей компьютерных игр, включая выбор сеттинга и жанра;
- Создание концепта игры и начальная проработка геймдизайна, включая разработку технической документации;
- Разработка прототипа компьютерной игры, включая оценку основного игрового процесса, проверку игровых механик и ключевых технических моментов.

# **2. Место дисциплины в структуре образовательной программы**

Настоящая дисциплина включена в учебный план по направлению 42.03.05 Медиакоммуникации, профиль «Создание игр» и входит в Блок 1. Часть, формируемая участниками образовательных отношений (Дисциплины (модули) по выбору).

Дисциплина изучается на 3 курсе в 5 семестре.

# **3. Перечень планируемых результатов обучения, соотнесенных с планируемыми результатами освоения образовательной программы**

Процесс изучения дисциплины направлен на формирование у студентов следующих компетенций:

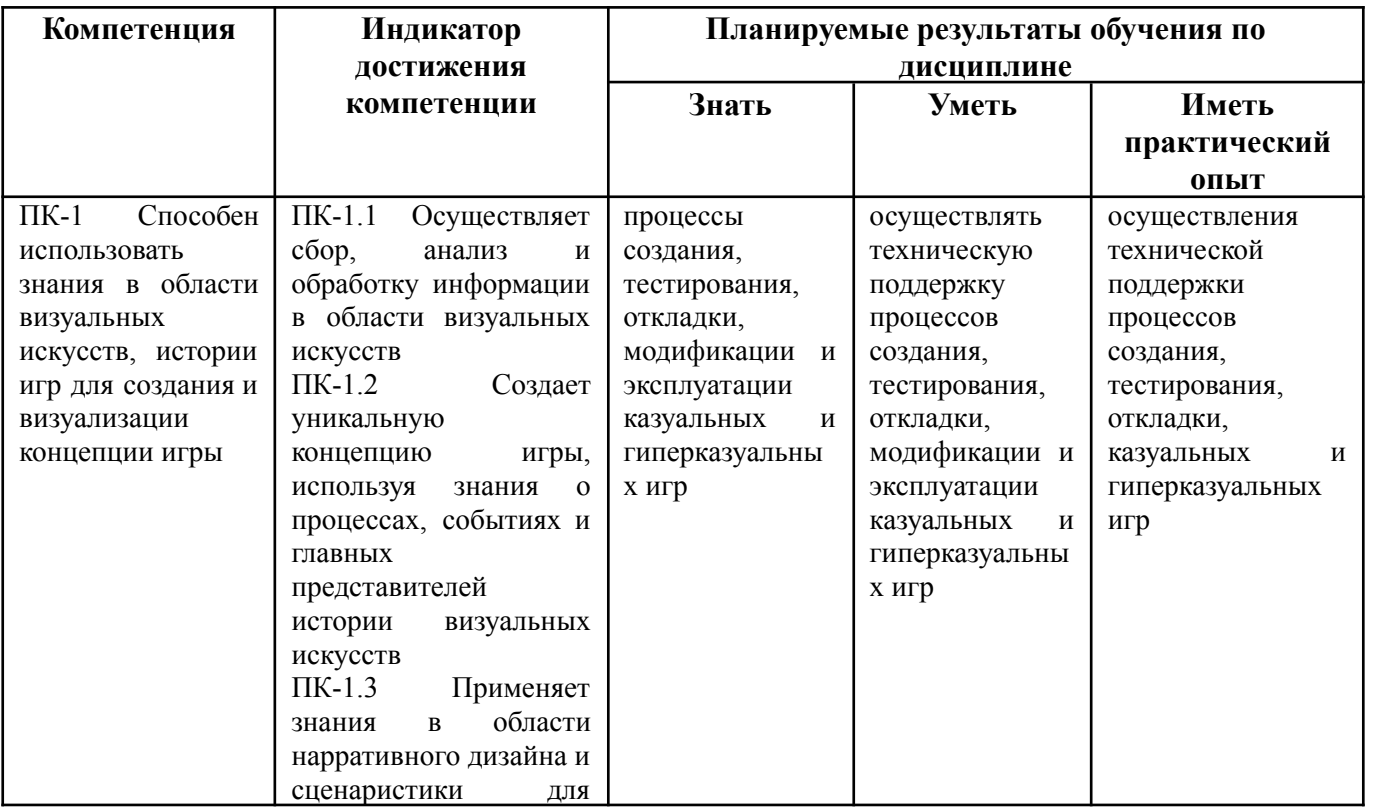

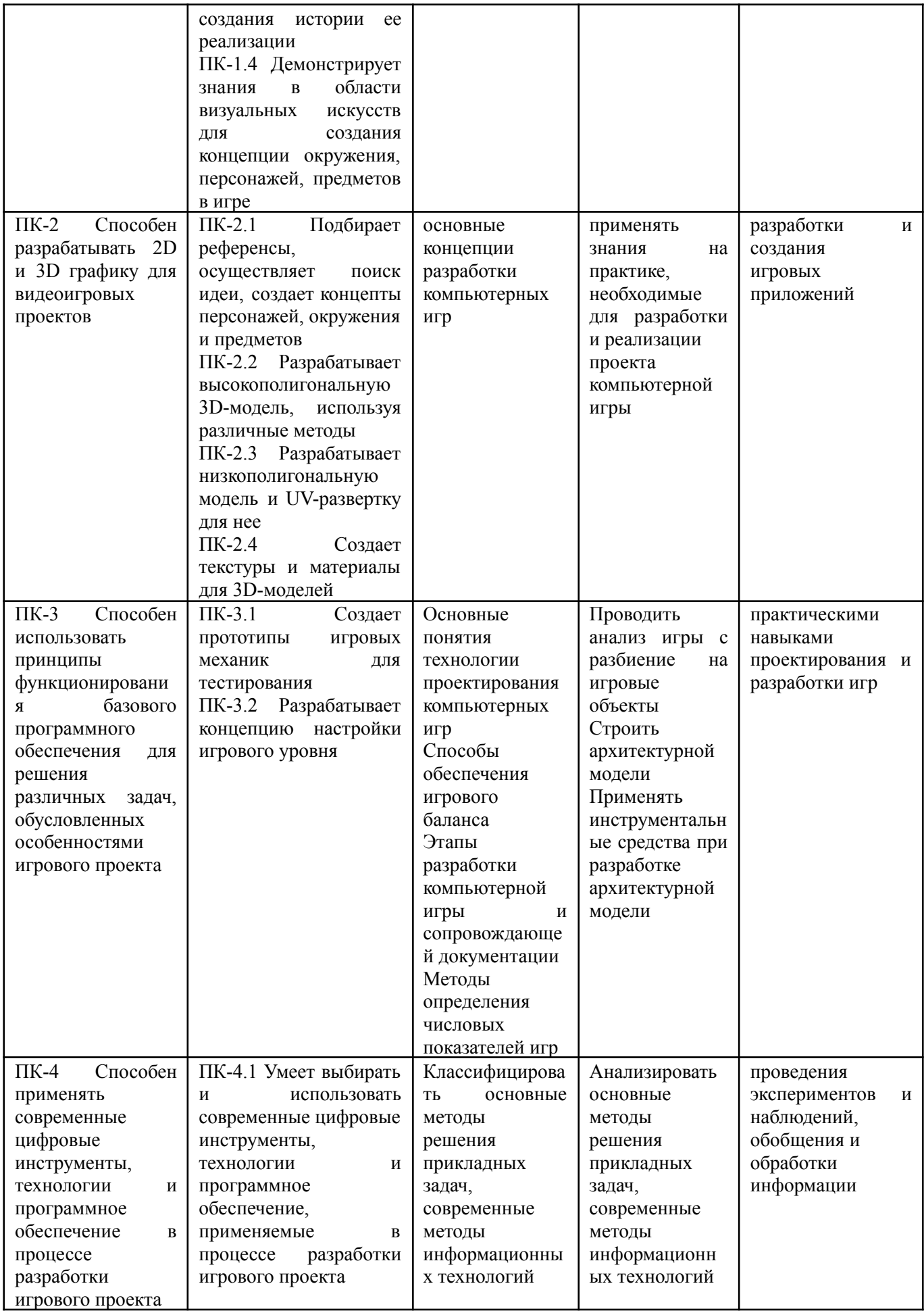

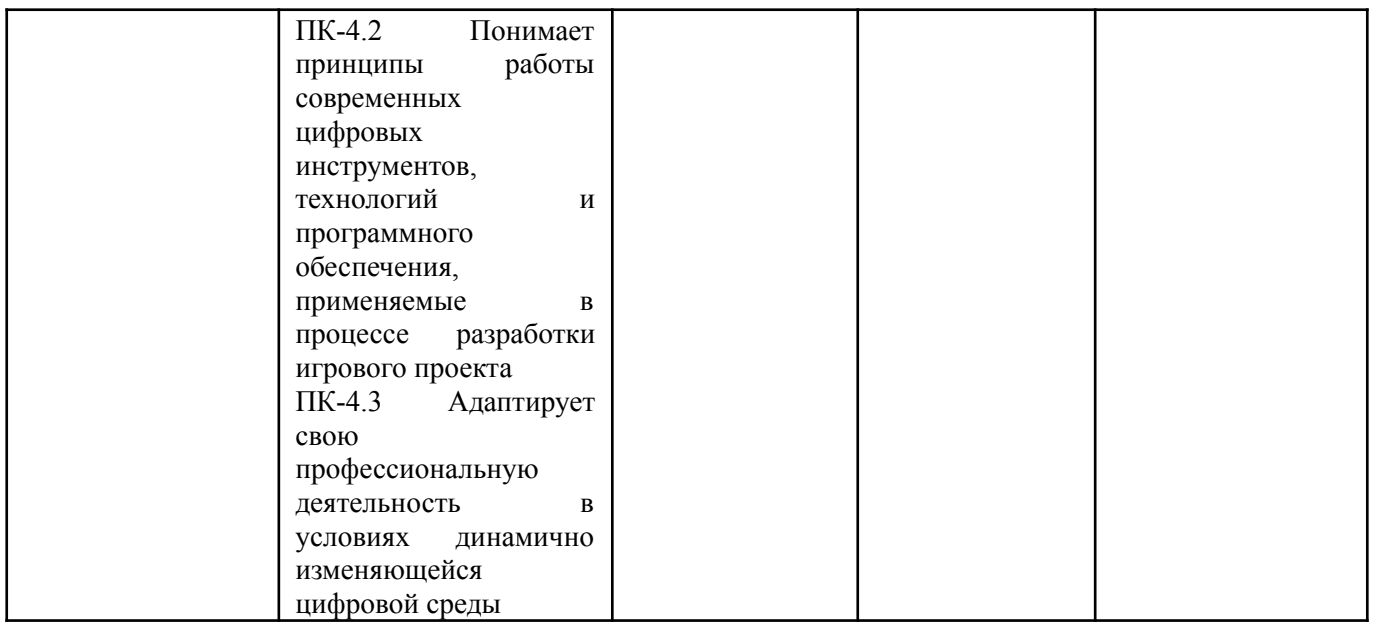

# **4. Объем дисциплины и виды учебной работы**

Общая трудоемкость дисциплины составляет 5 з.е.  $5$  семестр – 5 з.е.

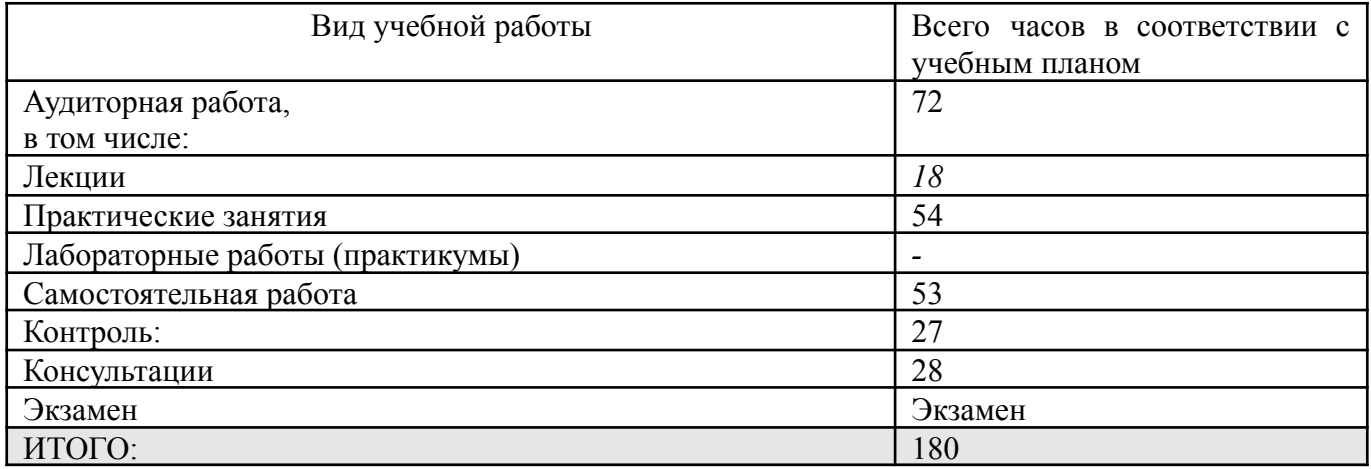

# **5. Содержание дисциплины**

# **5.1. Разделы дисциплины и виды занятий**

# 5 семестр – 5 з.е.

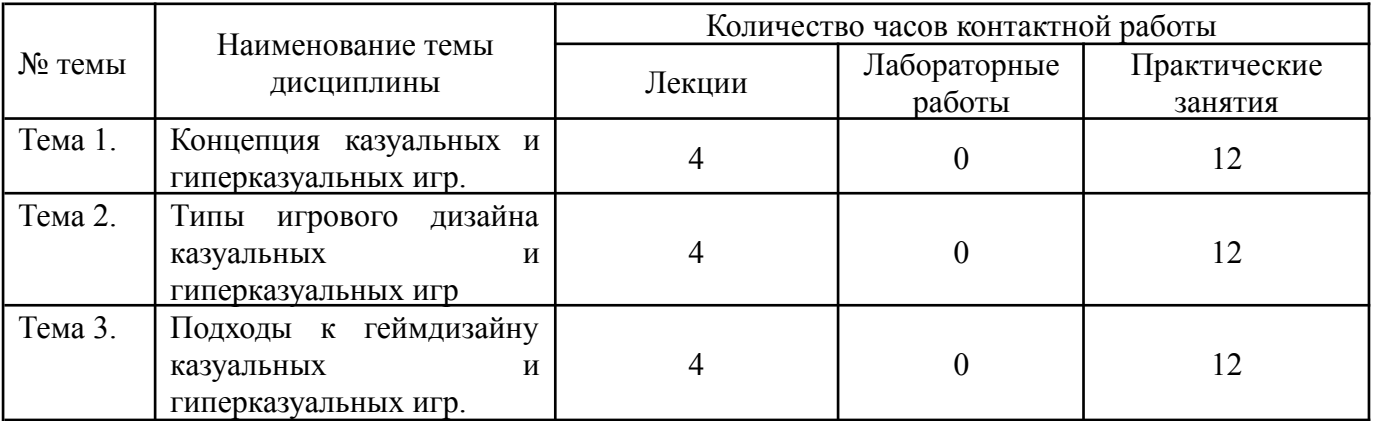

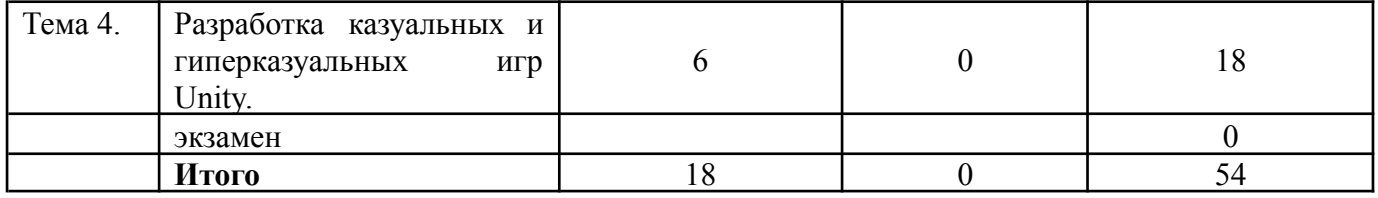

#### **5.2. Тематический план изучения дисциплины**

Тема 1. Концепция казуальных и гиперказуальных игр.

Понятие казуальной игры. Понятие гиперказуальной игры. Особенности казуальных игр. Особенности гиперказуальных игр. Механизм игровой вовлеченности. Типы казуальных игр. Типы гиперказуальных игр. Практические примеры казуальных и гиперказуальных игр.

#### Тема 2. Типы игрового дизайна казуальных и гиперказуальных игр

Дизайн мира казуальных и гиперказуальных игр (создание общей истории, сеттинга и темы игры), системный дизайн (создание правил и сопутствующих расчетов для игры), контент-дизайн (создание персонажей, предметов, загадок и миссий), игровые тексты (написание внутриигровых диалогов, текстов и историй), дизайн уровней (создание уровней игры, включающей ландшафт карты и расположение на этой карте объектов), дизайн игровых интерфейсов (UI) (два элемента: как игрок взаимодействует с игрой и как игрок получает информацию и реакцию на свои действия от игры). «Ядро» (базовая динамика) игры. Базовая механика игры. Базовые постулаты игры. Базовые динамики: захват территории, предсказание, пространственное мышление, выживание, разрушение, созидание, погоня или бегство, торговля, гонка до победного.

Тема 3. Подходы к геймдизайну казуальных и гиперказуальных игр. Типы дизайна: "синее небо", медленное кипение, механика, МДЭ («механика-динамика-эстетика»), интеллектуальная собственность (ИС), история, исследование. Итеративный дизайн: быстрый прототип, плейтест, ревизия, повторение. Ограничения в геймдизайне: бюджет, временные рамки, платформа для игры. Издание (публикация) игры. Нецифровые ограничения: цена производства одного экземпляра, физические размеры, издатель, нужное время. Преодоление дизайнерского блока.

Тема 4. Разработка казуальных и гиперказуальных игр Unity.

Размещение в сцене игрока. Создание сценария перемещения объектов. Добавление в игру врагов и снарядов. Стрельба путем бросания лучей. Создание активных целей. Базовый искусственный интеллект для перемещения по сцене. Увеличение количества врагов. Стрельба путем создания экземпляров.

#### **5.3. Текущий контроль успеваемости по разделам дисциплины** 5 семестр

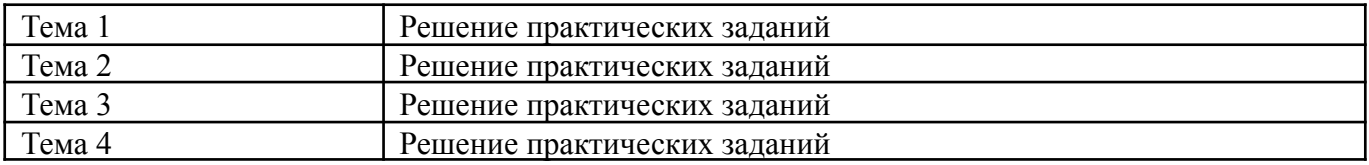

### **5.4. Самостоятельное изучение разделов дисциплины (изучение теоретического курса)**

Вопросы, выносимые на самостоятельное изучение 5 семестр:

- 1. Создание карт в Unity и превращение их в интерактивные объекты
- 2. Двухмерный GUI для трехмерной игры
- 3. Программирование интерактивного UI
- 4. Обновление игры в ответ на события
- 5. Интегрирование системы сообщений
- 6. Рассылка и слушание сообщений сцены
- 7. Перемещение и анимация игрока
- 8. Корректировка положения камеры

# **6. Учебно-методическое и информационное обеспечение дисциплины 6.1. Основная литература**

- 1. Загарских, А. С. Введение в разработку компьютерных игр : учебно-методическое пособие / А. С. Загарских, А. А. Хорошавин, Э. Э. Александров. — Санкт-Петербург : НИУ ИТМО, 2020. — 79 с. — Текст : электронный // Лань : электронно-библиотечная система. — URL: https://e.lanbook.com/book/190910 . — Режим доступа: для авториз. пользователей.
- 2. Курбанисмаилов, З. М. Современные подходы в программировании при создании интерактивной анимации на С# и Unity : учебно-методическое пособие / З. М. Курбанисмаилов. — Москва : РТУ МИРЭА, 2021. — 142 с. — Текст : электронный // Лань : электронно-библиотечная система. — URL: https://e.lanbook.com/book/176569 . — Режим доступа: для авториз. пользователей.
- 3. Ларкович, С. Н. Unity на практике. Создаем 3d-игры и 3d-миры : учебное пособие / С. Н. Ларкович. — Санкт-Петербург : Наука и Техника, 2019. — 272 с. — ISBN 978-5-94387-780-3. — Текст : электронный // Лань : электронно-библиотечная система. — URL: https://e.lanbook.com/book/139150 . — Режим доступа: для авториз. пользователей.

## **6.2. Дополнительная литература**

- 1. Андреева, В. В. Программирование на языке С# : учебное пособие / В. В. Андреева, С. И. Самохина, А. Е. Петелин. — Томск : ТГУ, 2019. — 110 с. — ISBN 978-5-94621-812-2. — Текст : электронный // Лань : электронно-библиотечная система. — URL: https://e.lanbook.com/book/148657 . — Режим доступа: для авториз. пользователей.
- 2. Кокоса, К. Управление памятью в .NET : руководство / К. Кокоса ; перевод с

английского А. А. Слинкина. — Москва : ДМК Пресс, 2020. — 800 с. — ISBN 978-5-97060-800-5. — Текст : электронный // Лань : электронно-библиотечная система. — URL: https://e.lanbook.com/book/179484 . — Режим доступа: для авториз. пользователей.

- 3. Ларкович, С. Н. Справочник UNITY. Кратко, быстро, под рукой : справочник / С. Н. Ларкович. — Санкт-Петербург : Наука и Техника, 2020. — 288 с. — ISBN 978-5-94387-667-7. — Текст : электронный // Лань : электронно-библиотечная система. — URL: https://e.lanbook.com/book/175387 . — Режим доступа: для авториз. пользователей.
- 4. Никифоров, С. Н. Прикладное программирование : учебное пособие для вузов / С. Н. Никифоров. — 2-е изд., стер. — Санкт-Петербург : Лань, 2022. — 124 с. — ISBN 978-5-8114-9094-3. — Текст : электронный // Лань электронно-библиотечная система. — URL: https://e.lanbook.com/book/184156 . — Режим доступа: для авториз. пользователей.
- 5. Основы игровых технологий : учебно-методическое пособие / составители Л. В. Чернова [и др.]. — Чебоксары : ЧГИКИ, 2019. — 31 с. — Текст : электронный // Лань : электронно-библиотечная система. — URL: https://e.lanbook.com/book/138829 . — Режим доступа: для авториз. пользователей.Карпович, Е. Е. Методы тестирования и отладки программного обеспечения : учебник / Е. Е. Карпович. — Москва : МИСИС, 2020. — 136 с. — ISBN 978-5-907226-64-7. — Текст : электронный // Лань электронно-библиотечная система. — URL: https://e.lanbook.com/book/147965 . — Режим доступа: для авториз. пользователей.

# **6.3. Перечень ресурсов информационно-коммуникационной сети «Интернет»**

- 1. Российское образование (федеральный портал) www.edu.ru
- 2. Math.ru [Электронный ресурс]: портал математического образования / Отделение математических наук Российской Академии Наук; Московский центр непрерывного математического образования. - М: [б. и.], 2022. - Загл. с титул. экрана. - Б. ц. URL:http://www.math.ru

#### **7. Материально-техническое обеспечение дисциплины**

# **7.1. Материально-техническое обеспечение дисциплины включает в себя:**

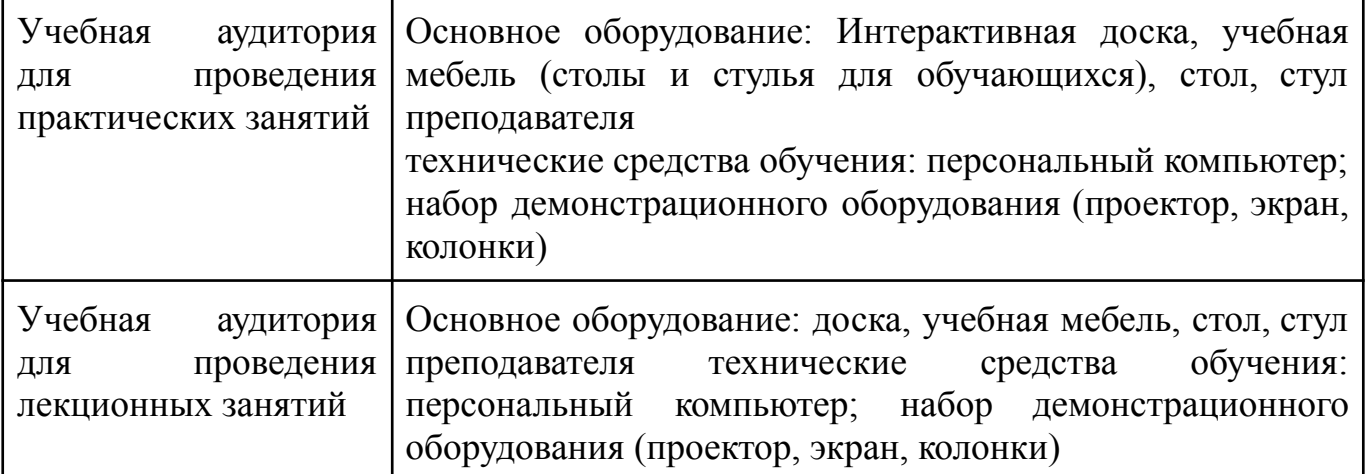

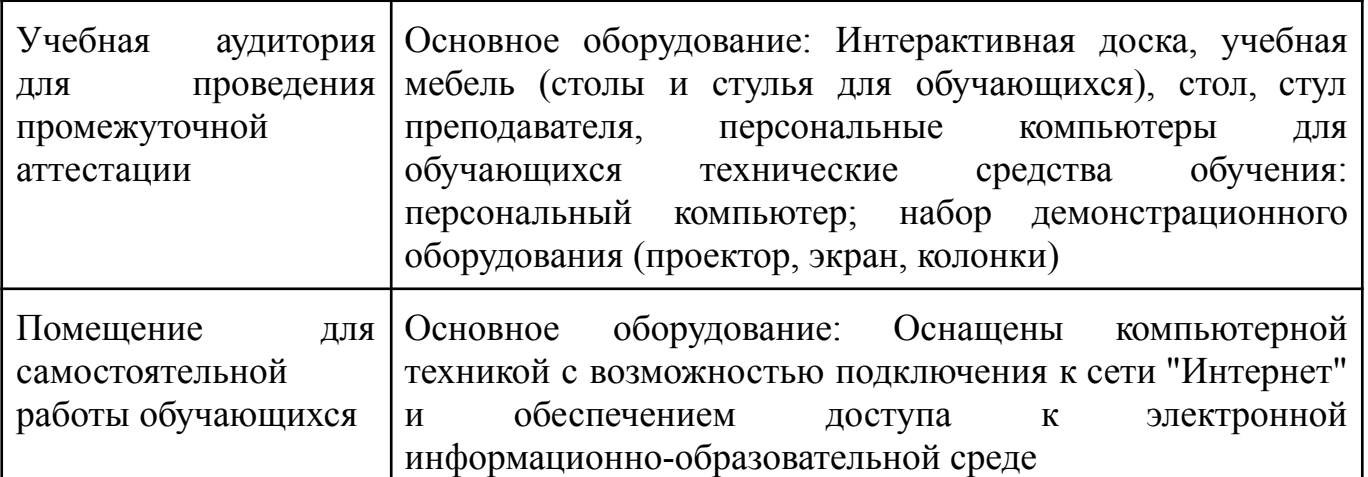

**7.2. Перечень информационных технологий, используемых при осуществлении образовательного процесса по дисциплине, в том числе комплект лицензионного программного обеспечения, электронно-библиотечные системы, современные профессиональные базы данных и информационные справочные системы**

Обучающиеся обеспечены доступом к электронной информационно-образовательной среде Университета из любой точки, в которой имеется доступ к сети «Интернет», как на территории организации, так и вне ее.

# *лицензионное программное обеспечение:*

- Microsoft Windows 7 pro;
- Операционная система Microsoft Windows 10 pro;
- Операционная система Microsoft Windows Server 2012 R2:
- Программное обеспечение Microsoft Office Professional 13;
- Программное обеспечение Microsoft Office Professional;

Комплексная Система Антивирусной Защиты Kaspersky Total Security для бизнеса Russian Edition

## *электронно-библиотечная система:*

- ЭБС Лань https://e.lanbook.com/
- ЭБС "Университетская библиотека онлайн" -

http://biblioclub.ru/index.php?page=main\_ub\_red

● ЭБС «Консультант студента» - https://www.studentlibrary.ru/

# *современные профессиональные баз данных:*

Официальный интернет-портал базы данных правовой информации <http://pravo.gov.ru.>

База данных Computers & Applied Sciences Complete (CASC) http://search.ebscohost.com

● Открытая университетская информационная система «РОССИЯ» https://uisrussia.msu.ru

# *информационные справочные системы:*

● Портал Федеральных государственных образовательных стандартов высшего образования <http://fgosvo.ru.>

Компьютерная справочная правовая система «КонсультантПлюс»

# **8. МЕТОДИЧЕСКИЕ РЕКОМЕНДАЦИИ ПО ОРГАНИЗАЦИИ ИЗУЧЕНИЯ ДИСЦИПЛИНЫ**

### **8.1. Формы и методы преподавания дисциплины**

Используемые формы и методы обучения: лекции и практические занятия, самостоятельная работа студентов, деловые игры, кейсы.

В процессе преподавания дисциплины преподаватель использует как классические формы и методы обучения (прежде всего лекции и практические занятия), так и активные методы обучения (деловые игры, различные виды кейсов и др.) - применение любой формы (метода) обучения предполагает также использование новейших IT-обучающих технологий, включая электронную информационную образовательную среду (виртуальный класс преподавателя по данной дисциплине).

При проведении лекционных занятий преподаватель использует аудиовизуальные, компьютерные и мультимедийные средства обучения, а также демонстрационные и наглядно-иллюстрационные (в том числе раздаточные) материалы.

Практические занятия по данной дисциплине проводятся с использованием компьютерного и мультимедийного оборудования, при необходимости - с привлечением полезных Интернет-ресурсов и пакетов прикладных программ.

#### **8.2. Методические рекомендации преподавателю**

Перед началом изучения дисциплины преподаватель должен ознакомить студентов с видами учебной и самостоятельной работы, перечнем литературы и интернет-ресурсов, формами текущей и промежуточной аттестации, с критериями оценки качества знаний для итоговой оценки по дисциплине.

При проведении лекций, преподаватель:

1) формулирует тему и цель занятия;

2) излагает основные теоретические положения;

3) с помощью мультимедийного оборудования и/или под запись дает определения основных понятий, расчетных формул;

4) проводит примеры из отечественного и зарубежного опыта, дает текущие статистические данные для наглядного и образного представления изучаемого материала;

5) в конце занятия дает вопросы для самостоятельного изучения.

При проведении практических занятий, преподаватель:

1) формулирует тему и цель занятия;

2) предлагает студентам ответить на вопросы, вынесенные на практическое занятие;

3) организует дискуссию по наиболее сложным вопросам;

4) предлагает студентам провести обобщение изученного материала.

В случае проведения аудиторных занятий (как лекций, так и практических занятий) с использованием активных методов обучения (деловых игр, кейсов, мозговых атак, игрового проектирования и др.) преподаватель:

1) предлагает студентам разделиться на группы;

2) предлагает обсудить сформулированные им проблемы согласно теме лекции (практического занятия), раскрывая актуальность проблемы и ее суть, причины, ее вызывающие, последствия и пути решения;

3) организует межгрупповую дискуссию;

4) проводит обобщение с оценкой результатов работы студентов в группах и полученных основных выводов и рекомендаций по решению поставленных проблем.

Перед выполнением внеаудиторной самостоятельной работы преподаватель проводит инструктаж (консультацию) с определением цели задания, его содержания, сроков выполнения, основных требований к результатам работы, критериев оценки, форм контроля и перечня источников и литературы.

Для оценки полученных знаний и освоения учебного материала по каждому разделу и в целом по дисциплине преподаватель использует формы текущего, промежуточного и итогового контроля знаний обучающихся.

**8.3. Методические рекомендации студентам по организации самостоятельной работы.**

## **ОБЩИЕ РЕКОМЕНДАЦИИ**

Приступая к изучению новой учебной дисциплины, студенты должны ознакомиться с учебной программой, учебной, научной и методической литературой, имеющейся в библиотеке университета, встретиться с преподавателем, ведущим дисциплину, получить в библиотеке рекомендованные учебники и учебно-методические пособия, осуществить запись на соответствующий курс в среде электронного обучения университета.

Глубина усвоения дисциплины зависит от активной и систематической работы студента на лекциях и практических занятиях, а также в ходе самостоятельной работы, по изучению рекомендованной литературы.

На лекциях важно сосредоточить внимание на ее содержании. Это поможет лучше воспринимать учебный материал и уяснить взаимосвязь проблем по всей дисциплине. Основное содержание лекции целесообразнее записывать в тетради в виде ключевых фраз, понятий, тезисов, обобщений, схем, опорных выводов. Необходимо обращать внимание на термины, формулировки, раскрывающие содержание тех или иных явлений и процессов, научные выводы и практические рекомендации. Желательно оставлять в конспектах поля, на которых делать пометки из рекомендованной литературы, дополняющей материал прослушанной лекции, а также подчеркивающие особую важность тех или иных теоретических положений. С целью уяснения теоретических положений, разрешения спорных ситуаций необходимо задавать преподавателю уточняющие вопросы. Для закрепления содержания лекции в памяти, необходимо во время самостоятельной работы внимательно прочесть свой конспект и дополнить его записями из учебников и рекомендованной литературы. Конспектирование читаемых лекций и их последующая доработка способствует более глубокому усвоению знаний, и поэтому являются важной формой учебной деятельности студентов.

#### **Правила конспектирования**

Конспект является письменным текстом, в котором кратко и последовательно изложено содержание основного источника информации. Конспектировать – значит приводить к некоему порядку сведения, почерпнутые из оригинала. В основе процесса лежит систематизация прочитанного или услышанного. Записи могут делаться как в виде точных выдержек, цитат, так и в форме свободной подачи смысла. Манера написания конспекта, как правило, близка к стилю первоисточника. Если конспект составлен правильно, он должен отражать логику и смысловую связь записываемой информации.

В хорошо сделанных записях можно с легкостью обнаружить специализированную терминологию, понятно растолкованную и четко выделенную для запоминания значений различных слов. Используя законспектированные сведения, легче создавать значимые творческие или научные работы, различные рефераты и статьи.

Виды конспектов:

Нужно уметь различать конспекты и правильно использовать ту категорию, которая лучше всего подходит для выполняемой работы.

ТЕМАТИЧЕСКИЙ. Такой способ записи информации существенно отличается от других. Суть его – в освещении какого-нибудь определенного вопроса; при этом используется не один источник, а несколько. Содержание каждого материала не отражается, ведь цель не в этом. Тематический конспект помогает лучше других анализировать заданную тему, раскрывать поставленные вопросы и изучать их с разных сторон. Однако будьте готовы к тому, что придется переработать немало литературы для полноты и целостности картины, только в этом случае изложение будет обладать всеми достоинствами.

СВОБОДНЫЙ. Этот вид конспекта предназначен для тех, кто умеет использовать сразу несколько способов работы с материалом. В нем может содержаться что угодно – выписки, цитаты, план и множество тезисов. Вам потребуется умение быстро и лаконично излагать собственную мысль, работать с планом, авторскими цитатами. Считается, что подобное фиксирование сведений является наиболее целостным и полновесным.

Правила конспектирования

1. Внимательно прочитайте текст. Попутно отмечайте непонятные места, новые слова, имена, даты.

2. Наведите справки о лицах, событиях, упомянутых в тексте. При записи не забудьте вынести справочные данные на поля.

3. При первом чтении текста составьте простой план. При повторном чтении постарайтесь кратко сформулировать основные положения текста, отметив аргументацию автора.

4. Заключительный этап конспектирования состоит из перечитывания ранее отмеченных мест и их краткой последовательной записи.

5. При конспектировании надо стараться выразить авторскую мысль своими словами.

6. Стремитесь к тому, чтобы один абзац авторского текста был передан при конспектировании одним, максимум двумя предложениями.

При конспектировании лекций рекомендуется придерживаться следующих основных правил.

 $1_{-}$ Не начинайте записывать материал с первых слов преподавателя, сначала выслушайте его мысль до конца и постарайтесь понять ее.

Приступайте к записи в тот момент, когда преподаватель, заканчивая  $2^{\circ}$ изложение одной мысли, начинает ее комментировать.

 $\mathcal{Z}$ В конспекте обязательно выделяются отдельные части. Необходимо разграничивать заголовки, подзаголовки, выводы, обособлять одну тему от другой. Выделение можно делать подчеркиванием, другим цветом (только не следует превращать текст в пестрые картинки). Рекомендуется делать отступы для обозначения абзацев и пунктов плана, пробельные строки для отделения одной мысли от другой, нумерацию. Если определения, формулы, правила, законы в тексте можно сделать более заметными, их заключают в рамку. Со временем у вас появится своя система выделений.

 $\mathbf{4}_{\cdot}$ Создавайте ваши записи с использованием принятых условных обозначений. Конспектируя, обязательно употребляйте разнообразные знаки (их называют сигнальными). Это могут быть указатели и направляющие стрелки, восклицательные и вопросительные знаки, сочетания PS (послесловие) и NB (обратить внимание). Например, слово «следовательно» вы можете обозначить математической стрелкой =>. Когда вы выработаете свой собственный знаковый набор, создавать конспект, а после и изучать его будет проще и быстрее.

Не забывайте об аббревиатурах (сокращенных словах), знаках равенства  $5_{\cdot}$ и неравенства, больше и меньше.

6. Большую пользу для создания правильного конспекта дают сокращения. Однако будьте осмотрительны. Знатоки считают, что сокращение типа «д-ть» (думать) и подобные им использовать не следует, так как впоследствии большое количество времени уходит на расшифровку, а ведь чтение конспекта не должно прерываться посторонними действиями и размышлениями. Лучше всего разработать собственную систему сокращений и обозначать ими во всех записях одни и те же слова (и не что иное). Например, сокращение «г-ть» будет всегда и везде словом «говорить», а большая буква «Р» - словом «работа».

Бесспорно, организовать хороший конспект помогут иностранные слова.  $7<sub>1</sub>$ Наиболее применяемые среди них - английские. Например, сокращенное «ок» успешно обозначает слова «отлично», «замечательно», «хорошо».

8. Нужно избегать сложных и длинных рассуждений.

9.  $\Pi$ ри конспектировании лучше пользоваться повествовательными предложениями, избегать самостоятельных вопросов. Вопросы уместны на полях конспекта.

 $10<sup>1</sup>$ Не старайтесь зафиксировать материал дословно, при этом часто теряется главная мысль, к тому же такую запись трудно вести. Отбрасывайте второстепенные слова, без которых главная мысль не теряется.

 $11<sub>1</sub>$ Если в лекции встречаются непонятные вам термины, оставьте место, после занятий уточните их значение у преподавателя.

### Методические указания для обучающихся по подготовке к практическим занятиям

Целью практических занятий по данной дисциплине является закрепление теоретических знаний, полученных при изучении дисциплины.

При подготовке к практическому занятию целесообразно выполнить следующие рекомендации: изучить основную литературу; ознакомиться с дополнительной литературой, новыми публикациями в периодических изданиях: журналах, газетах и т. д.; при необходимости доработать конспект лекций. При этом учесть рекомендации преподавателя и требования учебной программы.

При выполнении практических занятий основным методом обучения является самостоятельная работа студента под управлением преподавателя. На них пополняются теоретические знания студентов, их умение творчески мыслить, анализировать, обобщать изученный материал, проверяется отношение студентов к будущей профессиональной деятельности.

Оценка выполненной работы осуществляется преподавателем комплексно: по результатам выполнения заданий, устному сообщению и оформлению работы. После подведения итогов занятия студент обязан устранить недостатки, отмеченные преподавателем при оценке его работы.

#### **Методические указания для самостоятельной работы обучающихся**

Прочное усвоение и долговременное закрепление учебного материала невозможно без продуманной самостоятельной работы. Такая работа требует от студента значительных усилий, творчества и высокой организованности. В ходе самостоятельной работы студенты выполняют следующие задачи: дорабатывают лекции, изучают рекомендованную литературу, готовятся к практическим занятиям, к коллоквиуму, контрольным работам по отдельным темам дисциплины. При этом эффективность учебной деятельности студента во многом зависит от того, как он распорядился выделенным для самостоятельной работы бюджетом времени.

Результатом самостоятельной работы является прочное усвоение материалов по предмету согласно программе дисциплины. В итоге этой работы формируются профессиональные умения и компетенции, развивается творческий подход к решению возникших в ходе учебной деятельности проблемных задач, появляется самостоятельности мышления.

Решение задач

При самостоятельном решении задач нужно обосновывать каждый этап решения, исходя из теоретических положений курса. Если студент видит несколько путей решения проблемы (задачи), то нужно сравнить их и выбрать самый рациональный. Полезно до начала вычислений составить краткий план решения проблемы (задачи).

Решение проблемных задач или примеров следует излагать подробно, вычисления располагать в строгом порядке, отделяя вспомогательные вычисления от основных. Решения при необходимости нужно сопровождать комментариями, схемами, чертежами и рисунками.

Следует помнить, что решение каждой учебной задачи должно доводиться до окончательного логического ответа, которого требует условие, и по возможности с выводом.

Полученный ответ следует проверить способами, вытекающими из существа данной задачи. Полезно также (если возможно) решать несколькими способами и сравнить полученные результаты.

Решение задач данного типа нужно продолжать до приобретения твердых навыков в их решении.

Задача — это цель, заданная в определенных условиях, решение задачи процесс достижения поставленной цели, поиск необходимых для этого средств.

Алгоритм решения задач:

1. Внимательно прочитайте условие задания и уясните основной вопрос, представьте процессы и явления, описанные в условии.

2. Повторно прочтите условие для того, чтобы чётко представить основной вопрос, проблему, цель решения, заданные величины, опираясь на которые можно вести поиски решения.

3. Произведите краткую запись условия задания.

4. Если необходимо составьте таблицу, схему, рисунок или чертёж.

5. Определите метод решения задания, составьте план решения.

6. Запишите основные понятия, формулы, описывающие процессы, предложенные заданной системой.

7. Найдите решение в общем виде, выразив искомые величины через заданные.

9. Проверьте правильность решения задания.

10. Произведите оценку реальности полученного решения.

11. Запишите ответ.

*Приложение 1*

### АВТОНОМНАЯ НЕКОММЕРЧЕСКАЯ ОРГАНИЗАЦИЯ ВЫСШЕГО ОБРАЗОВАНИЯ **«УНИВЕРСАЛЬНЫЙ УНИВЕРСИТЕТ»**

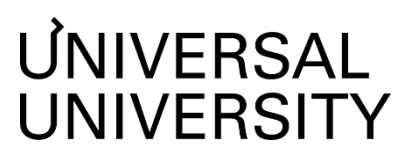

# Факультет игровой разработки

# **ФОНД ОЦЕНОЧНЫХ СРЕДСТВ по дисциплине**

# Разработка казуальных и гиперказуальных игр

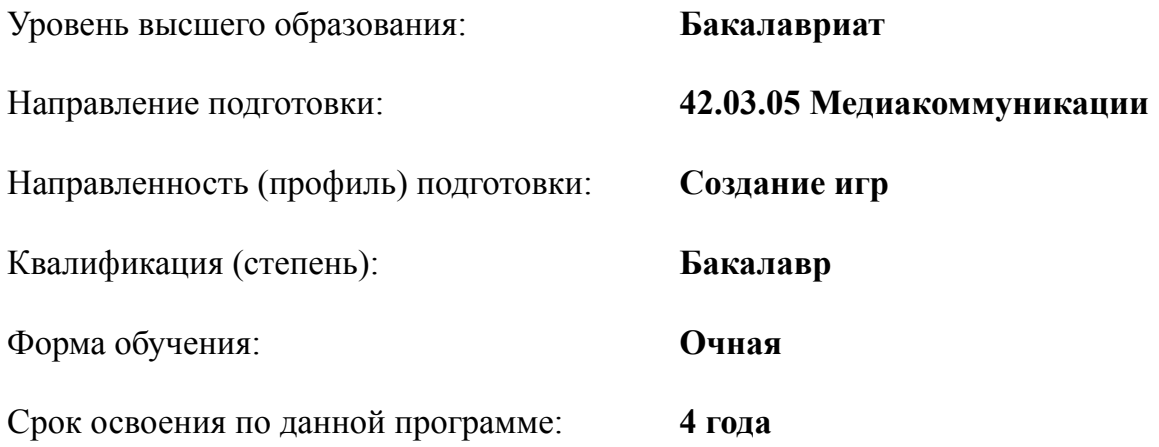

# Москва 2022

#### $1.$ Формы и оценочные материалы текущего контроля успеваемости, и промежуточной аттестации

 $\mathbf{B}$ процессе и по завершению изучения дисциплины оценивается формирование у студентов следующих компетенций:

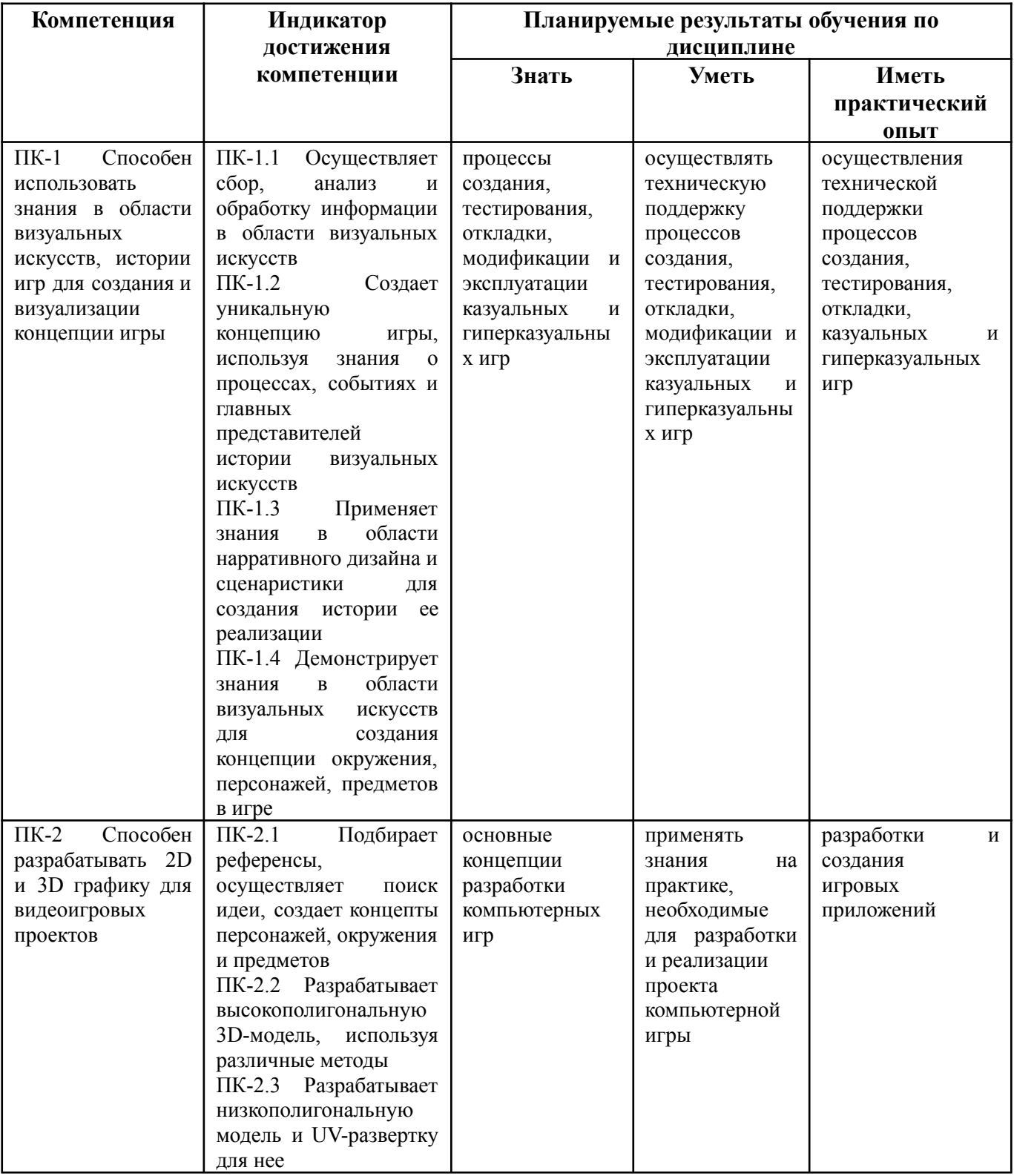

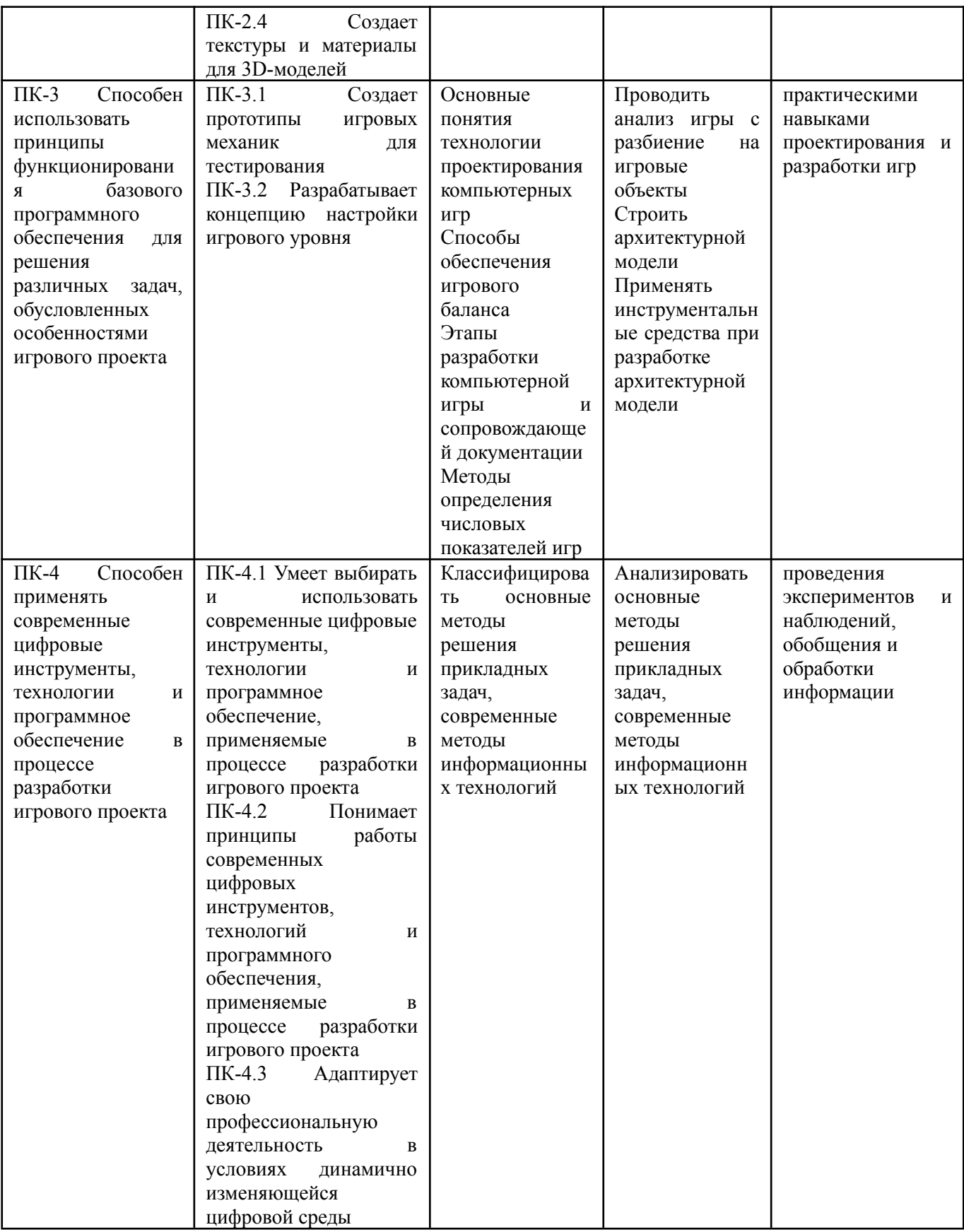

## **1.1. Текущий контроль успеваемости**

Текущий контроль успеваемости осуществляется путем оценки результатов дискуссий, самостоятельной работы, предусмотренных учебным планом и посещения занятий/ активность на занятиях.

В качестве оценочных средств текущего контроля успеваемости предусмотрены:

● решение практических заданий.

Семестр 5:

Примеры заданий

- 1. Выполнить добавление визуальных индикаторов для прицеливания и попаданий.
- 2. Выполнить имитацию стрельбы командой ScreenPointToRay.
- 3. Выполнить импорт персонажа в видеоигру.
- 4. Выполнить облет камеры вокруг персонажа.
- 5. Выполнить отображение элементов инвентаря в UI.
- 6. Выполнить поворот персонажа лицом в направлении движения.
- 7. Выполнить присоединение эффектов частиц к трехмерному объекту.
- 8. Выполнить программирование невидимого объекта UlController.
- 9. Выполнить программную загрузку изображений.
- 10.Выполнить создание неба с помощью текстур.
- 11.Выполнить создание шаблона врага.
- 12.Выполнить создание экземпляров карт.
- 13.Выполнить управление положением элементов UI.
- 14.Продемонстрировать работу компонента CharacterController для распознавания столкновений.
- 15.Продемонстрировать работу компонента MouseLook для осмотра сцены.
- 16.Продемонстрировать создание активной цели.
- 17.Продемонстрировать стрельбу путем создания экземпляров.

Критерии оценивания

- Оригинальность идеи: насколько уникальна и интересна концепция игры, может ли она привлечь игроков.
- Геймплей: насколько захватывающим и увлекательным является игровой процесс, есть ли в нем интересные механики и решения.
- Графика и дизайн: качество визуальной составляющей игры, проработка персонажей, окружения и интерфейса.
- Звук и музыка: насколько качественно и гармонично звучат игровые звуки и музыка, помогают ли они создавать атмосферу игры.
- Оптимизация: насколько быстро и плавно работает игра на разных устройствах и платформах, нет ли проблем с производительностью.

● Тестирование: насколько хорошо разработчик провел тестирование игры, нет ли в ней критических багов и ошибок.

### **1.2. Промежуточная аттестация**

Промежуточная аттестация в 5 семестре осуществляется в форме экзамен.

В качестве средств, используемых на промежуточной аттестации в 5 семестре, предусматривается:

Билеты

### **1.3. Типовые задания для проведения промежуточной аттестации**

Вопросы к экзамену

- 1. Общие термины геймдизайна
- 2. Типы игрового дизайна
- 3. Подходы к геймдизайну
- 4. Цели проектирования игры для игрока
- 5. Преимущества прототипирования на бумаге
- 6. Прототипирование интерфейсов на бумаге
- 7. Методы тестирования игр
- 8. Достоинства среды разработки Unity
- 9. Создание 3D-ролика в Unity
- 10.Создание сценария перемещения объектов в Unity
- 11.Создание активных целей в Unity
- 12.Базовый искусственный интеллект для перемещения по сцене
- 13.Работа с графикой в Unity
- 14.Присоединение эффектов частиц к трехмерным объектам
- 15.Создание карт в Unity и превращение их в интерактивные объекты
- 16.Двухмерный GUI для трехмерной игры
- 17.Программирование интерактивного UI
- 18.Обновление игры в ответ на события
- 19.Интегрирование системы сообщений
- 20.Рассылка и слушание сообщений сцены
- 21.Перемещение и анимация игрока
- 22.Корректировка положения камеры
- 23.Создание анимационных клипов для импортированной модели
- 24.Создание контроллера для анимационных клипов
- 25.Добавление в игру интерактивных устройств и элементов
- 26.Взаимодействие с объектами путем столкновений
- 27.Управление инвентаризационными данными и состоянием игры
- 28.Интерфейс для использования и подготовки элементов
- 29.Звуковые эффекты и музыка в Unity
- 30.Активация звуковых эффектов из кода
- 31.Настройка центрального диспетчера управления звуком в Unity
- 32.Воспроизведение звуков UI
- 33.Фоновая музыка в Unity
- 34.Объединение фрагментов в готовую игру
- 35.Разработка общей игровой структуры

### **2. Критерии оценки по дисциплине**

Итоговая оценка студента по дисциплине (максимум 100 баллов) складывается из работы по данной дисциплине (текущий контроль успеваемости, максимум 60 баллов) и промежуточной аттестации (максимум 40 баллов).

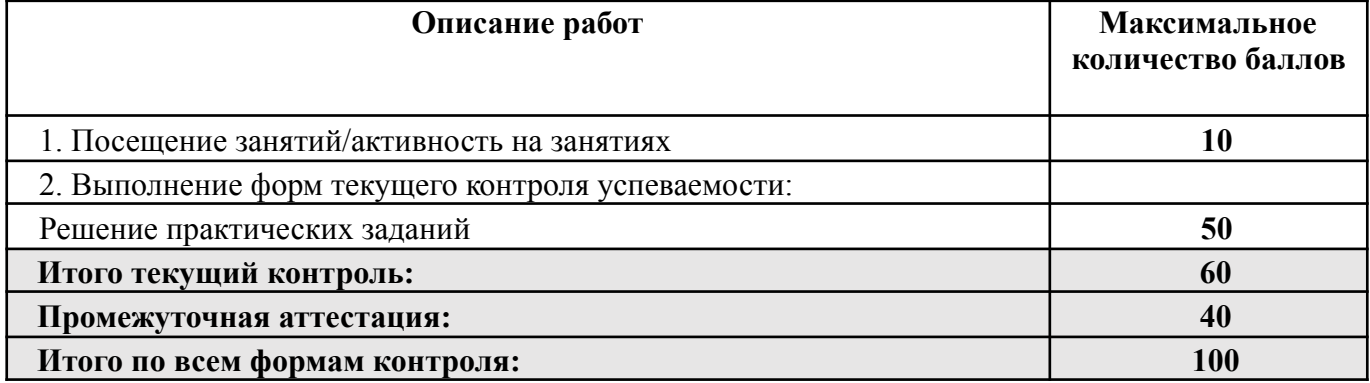

Шкала соответствия оценок промежуточной аттестации (при проведении экзамена)

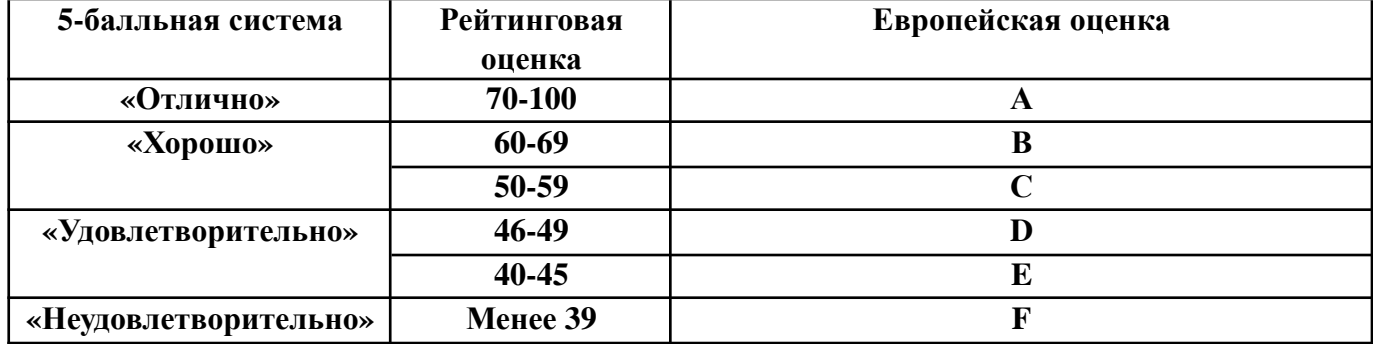

Соответствие оценок балльно-рейтинговой системы Университета европейскому стандарту:

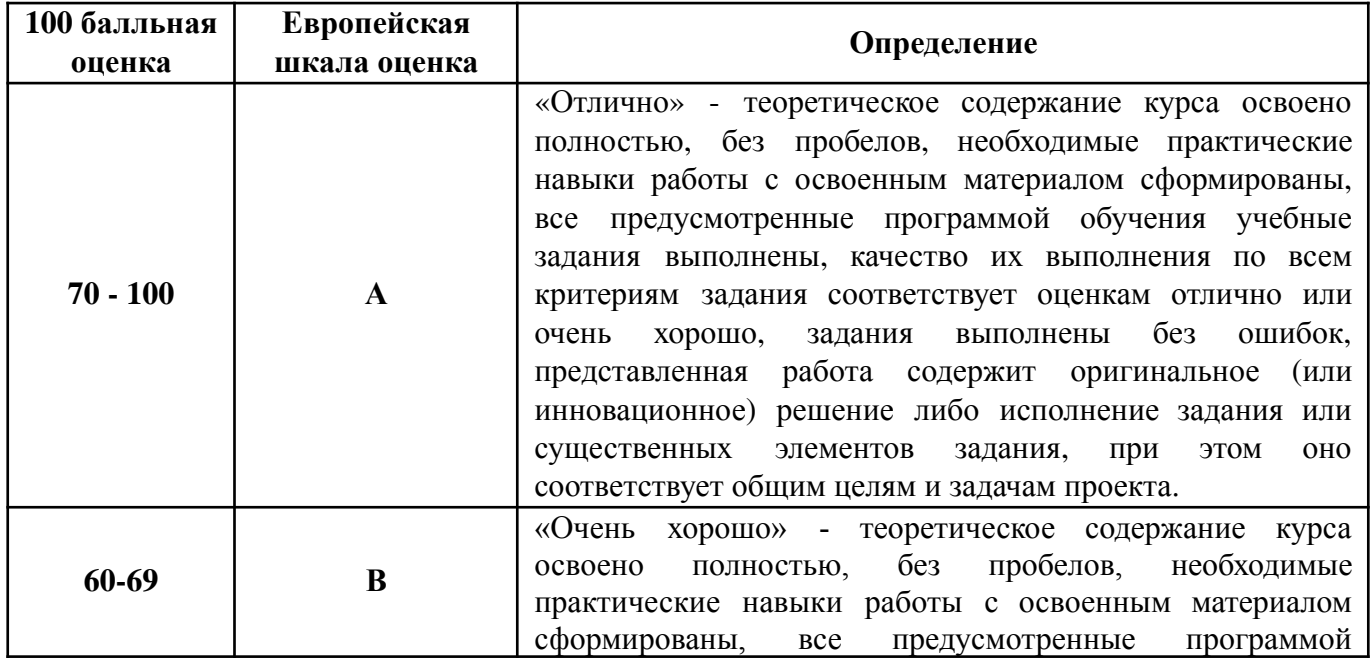

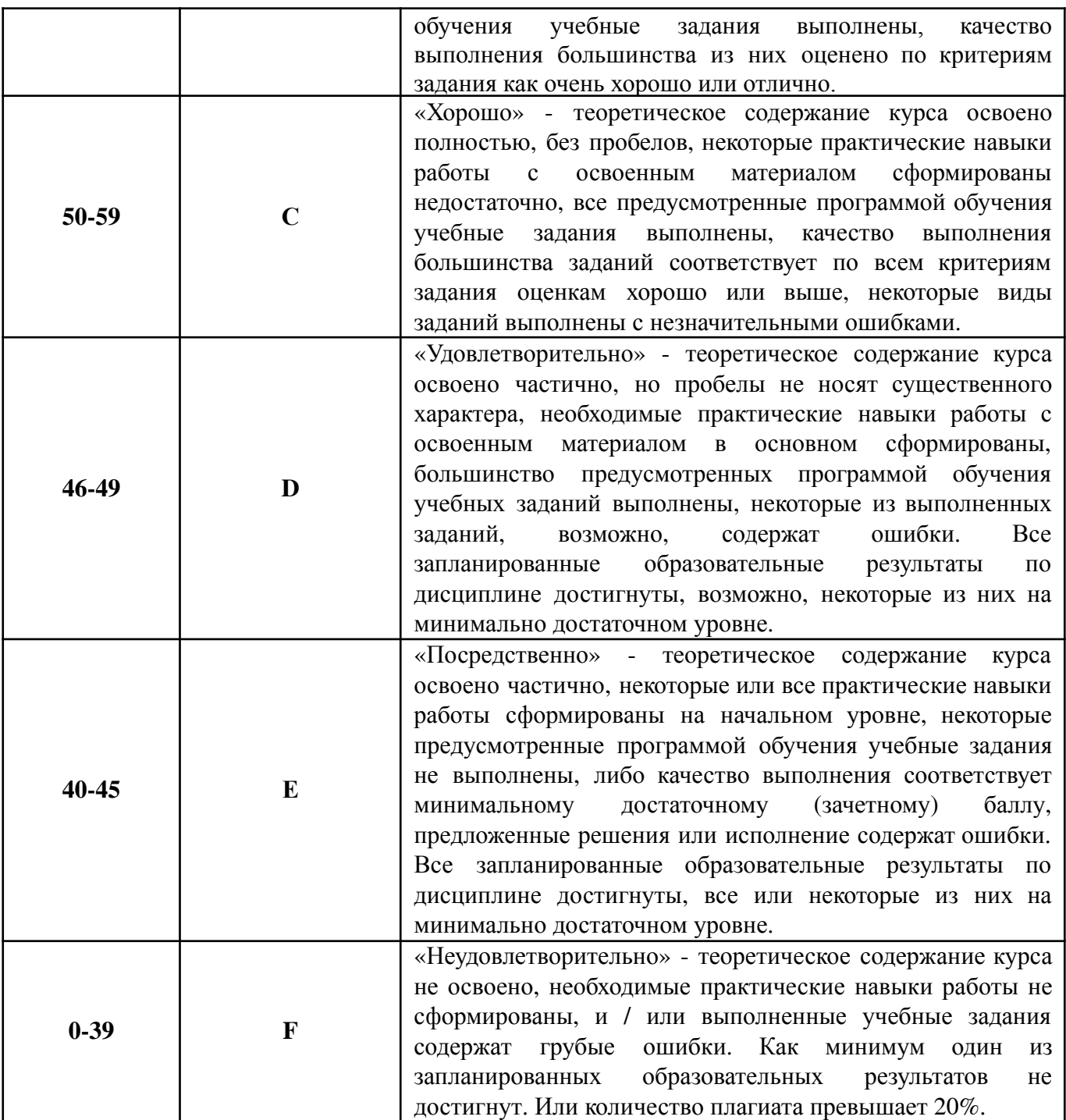

# **Лист регистрации внесенных изменений в рабочую программу дисциплины «Разработка казуальных и гиперказуальных игр»**

## основной профессиональной образовательной программы направленность (профиль) Создание игр по направлению подготовки 42.03.05 Медиакоммуникации

Рабочая программа дисциплины актуализирована на 20  $\_\/20$  уч. год. Протокол заседания факультета  $N_2$  \_\_\_ от « \_\_\_ » \_\_\_\_\_\_\_\_\_\_\_\_\_\_\_\_\_\_20\_\_\_ года.

Рабочая программа дисциплины актуализирована на 20  $\quad$  /20  $\quad$  уч. год. Протокол заседания факультета  $N_2$  \_\_\_ от « \_\_\_ » \_\_\_\_\_\_\_\_\_\_\_\_\_\_\_\_\_\_20\_\_\_ года.

Рабочая программа дисциплины актуализирована на 20\_\_\_/20\_\_\_ уч. год. Протокол заседания факультета № \_\_\_ от «\_\_\_\_»\_\_\_\_\_\_\_\_\_\_\_\_\_20\_\_\_ года.

Рабочая программа дисциплины актуализирована на 20  $\_\/20$  уч. год. Протокол заседания факультета №  $\qquad \qquad$  от « $\qquad \qquad$  »  $\qquad \qquad 20 \qquad$  года.